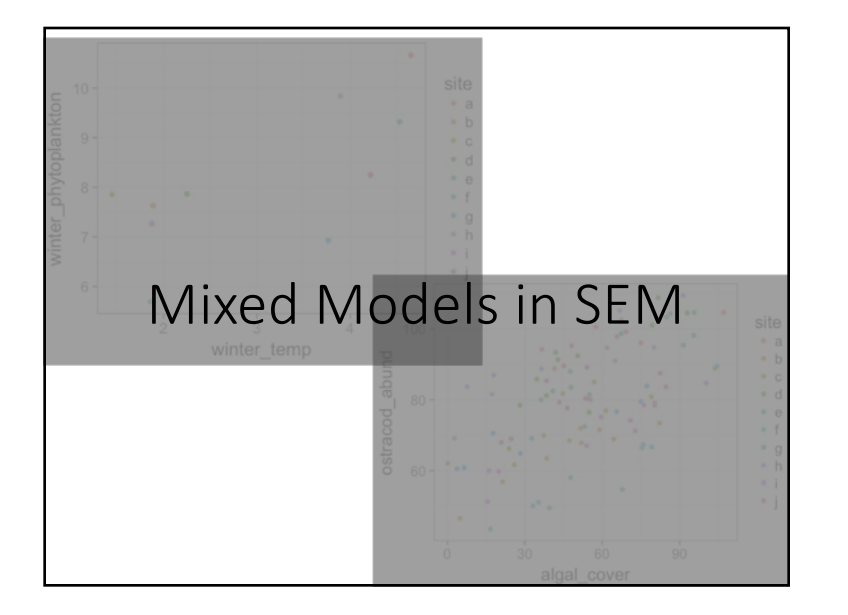

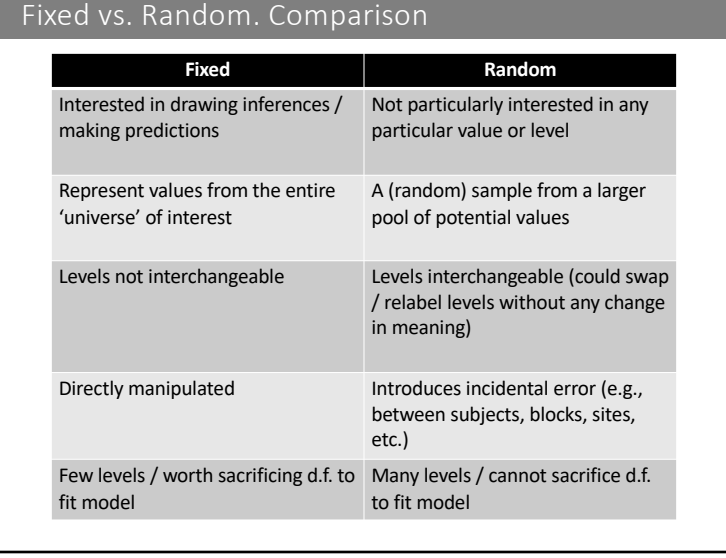

# Overview

- 1. Fixed vs. Random
- 2. Pseudo-R<sup>2</sup>s
- 3. SEM Example of mixed models
- 4. Causal Modeling with Random Effects
- 5. Fully hierarchical SEM

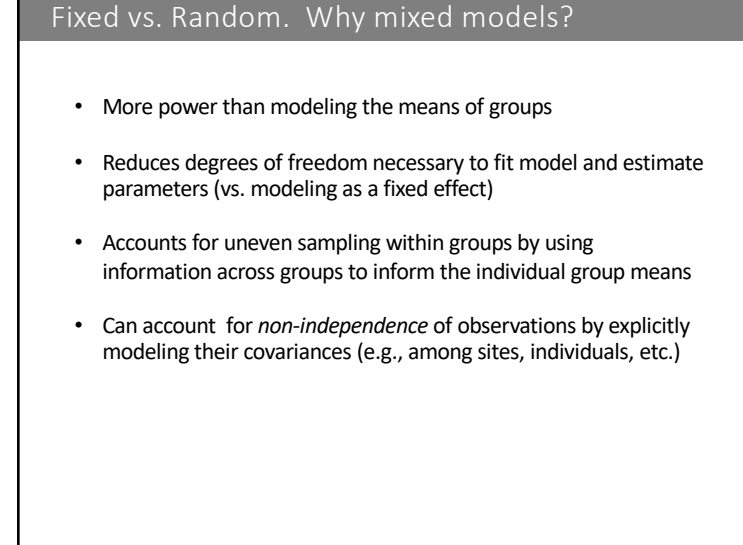

# Fixed vs. Random. Random structure Fixed vs. Random. Varying intercept Different configurations of random structure: • Estimates different intercept, same slope for all levels of the random effect 160 1. Varying intercept, fixed slope 2. Fixed intercept, varying slope 120 level  $-A$ 3. Varying intercept, varying slope  $\rightarrow$  $-\mathbf{B}$  $-c$

# Fixed vs. Random. Varying intercept

- Good for block designs, repeated measures
- Can lead to overconfident estimates if levels are expected to respond differently (e.g., individuals in a drug trial)

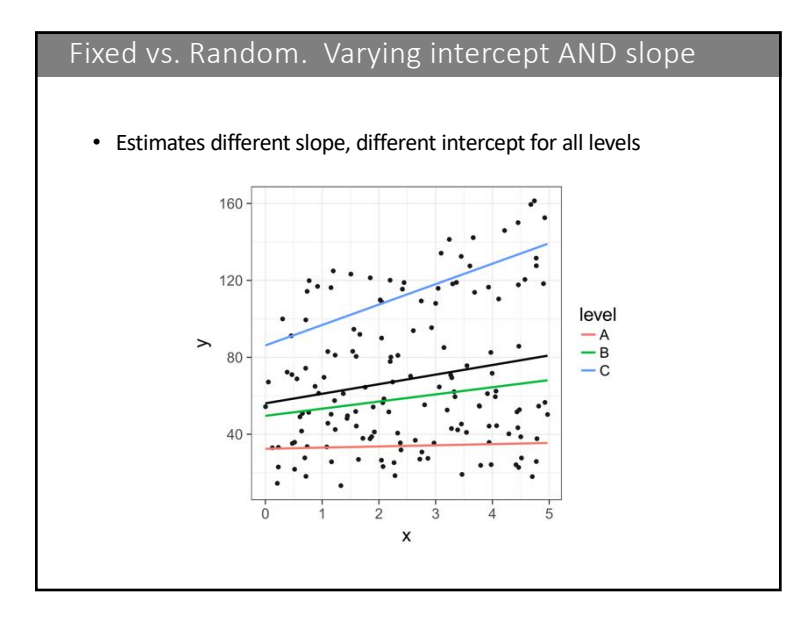

## Fixed vs. Random. Varying intercept AND slope

- Addresses multiple sources of nonindependence of within and between levels, leading to lower Type I *and* Type II error
- Random slopes can be extracted and used in other analyses (get error from lmerTools)
- Computationally intensive, may lead to nonconvergence

# Fixed vs. Random. Crossed effects

• Multiple random effects that are not nested but apply independently to the observation (e.g., space *and* time)

# Fixed vs. Random. Nesting

- Hierarchical models represent nested random terms (e.g., site within region)
- Nesting further addresses non-independence by modeling correlations within *and* between levels of the hierarchy
- Good for stratified sampling designs (varying intercept) and split-plot designs (varying slope, varying intercept)

# Fixed vs. Random. Random structures

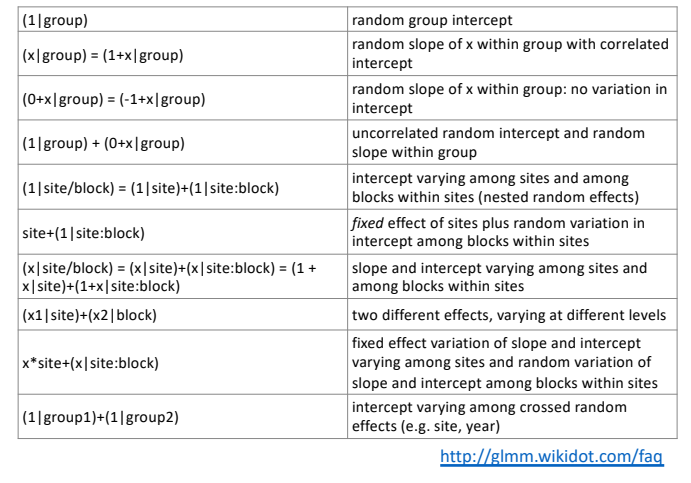

# Fixed vs. Random. A warning

- Assumes fixed and random effects are *uncorrelated*
	- e.g., all of your warm data points don't come from a different site than your cool [data points](https://stat.ethz.ch/pipermail/r-help/2006-May/094765.html)
- If possible, fit random effects as fixed effects and compare parameter estimates of other predictors
- Need to ensure appropriate replication at *lowest* level of nested factors (5-6 levels, *minimum*) – otherwise, fit as fixed effects

#### Fixed vs. Random. Different distributions

- *nlme* can only handle normal distributions
	- Ives (2015): "For testing the significance of regression coefficients, go ahead and log-transform count data"
- glmmPQL in the *MASS* package uses penalized quasilikelihood to fit models, can incorporate many different distributions and their quasi- equivalents (e.g., quasi-Poisson)
	- Quasi-distributions estimate a separate term for how the variance scales with the mean, so ideal for over/underdispersed data
	- Quasi-likelihood means no likelihood based statistics (e.g., AIC, LRT, etc.) for any models fit with glmmPQL
	- Implementing  $R^2$  [for quasi-distrib](https://dynamicecology.wordpress.com/2013/10/04/wwbbd/)utions right now

# Fixed vs. Random. Different distributions

- *lme4* can fit many kinds of different distributions using glmer
- Does not provide *P*-values (d.d.f uncertain, see: https://stat.ethz.ch/pipermail/r-help/2006- May/094769.html)
	- Need to turn to *pbkrtest* package which estimates d.d.f. using the Kenward-Rogers approximation (less finicky than *lmerTest*)
	- *piecewiseSEM* does this for you automatically using coefs

## Fixed vs. Random. Troubleshooting

- R has the most infuriating error messages
- Can sometimes solve by switching to a different optimizer
	- $lmcControl$  (opt = "optim") usually works
- Reduce tolerance for convergence
	- $lmcControl(tol = 1e-4)$
- Respecify random structure
	- Optimizer constrained to have cov > 0, can sometimes get stuck bouncing around when random components are very close to 0
- https://stackexchange.com/
	- Ben Bolker to the rescue! https://dynamicecology.wordpress.com/2013/10/04/wwbbd/

#### Overview

- 1. Fixed vs. Random
- 2. Pseudo-R<sup>2</sup>s
- 3. SEM Example of mixed models
- 4. Causal Modeling with Random Effects
- 5. Fully hierarchical SEM

# Pseudo-R2s. Omnibus test

- Fisher's *C* is the global fit statistic for local estimation but has many shortcomings:
	- Sensitive to the number of d-sep tests and the complexity of the model (harder to reject as the complexity increases)
	- Sensitive to the size of the dataset (e.g., high *n* leads to low *P*)
	- Fails symmetricity when dealing with unlinked non-normal intermediate variables

# Pseudo-R<sup>2</sup>s. Local tests

- How do we infer the confidence in our SEM?
	- Examine standard errors of individual paths, qualitatively assess cumulative precision
	- Explore variance explained (i.e.,  $R^2$ ), qualitatively assess cumulative precision

# Pseudo-R<sup>2</sup>s. General linear regression

- Coefficient of determination  $(R^2)$  = proportion of variance in response explained by fixed effects
- For OLS regression, simply 1- the ratio of unexplained (error) variance (e.g., SSerror) over the total explained variance (e.g., SS<sub>total</sub>)
- Ranges (0, 1), independent of sample size
- Not good for model comparisons since  $R^2$  monotonically increases with model complexity

#### Pseudo-R<sup>2</sup>s. Generalized linear regression

- Likelihood estimation is not attempting to minimize variance but instead obtain parameters that maximize the likelihood of having observed the data
- In a likelihood framework, equivalent  $R^2 = 1$  the ratio of the log-likelihood of the full model over the log-likelihood of the null (intercept-only) model
- Leads to identical  $R^2$  as OLS for normal (Gaussian) distributions, not so for GLM – need to use likelihood-based pseudo-R2 (e.g., McFadden, Nagelkerke)

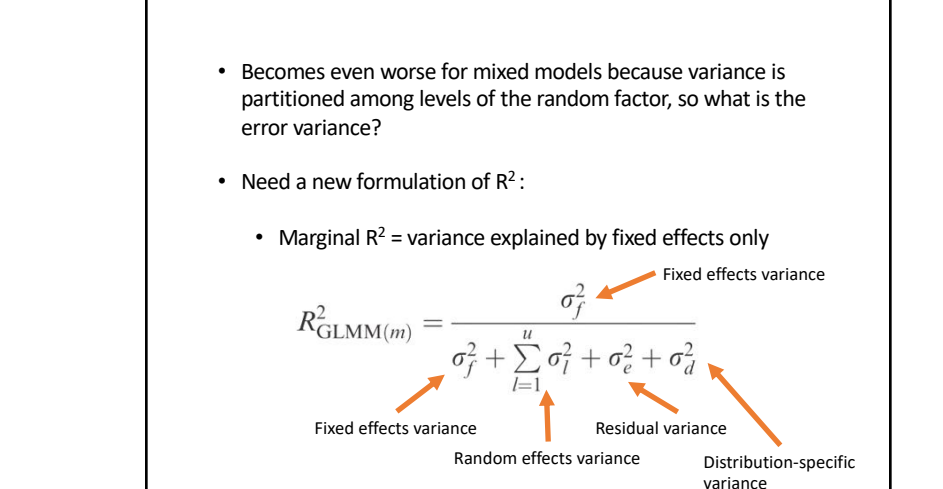

Pseudo-R2s. Generalized mixed models

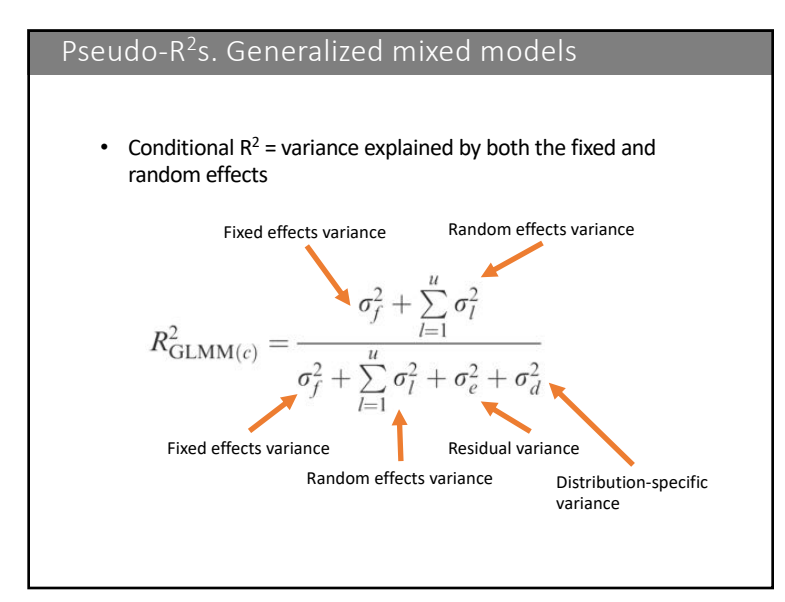

#### Pseudo-R<sup>2</sup>s. Generalized mixed models

- Comparison of marginal and conditional  $R^2$  can lead to roundabout assessment of 'significance' of the random effects (e.g., if conditional  $R^2$  is larger relative to marginal R2)
- Best to report both and allow readers to determine how their magnitude affects the inferences

## Overview

- 1. Fixed vs. Random
- 2. Pseudo-R<sup>2</sup>s
- 3. SEM Example of mixed models
- 4. Causal Modeling with Random Effects
- 5. Fully hierarchical SEM

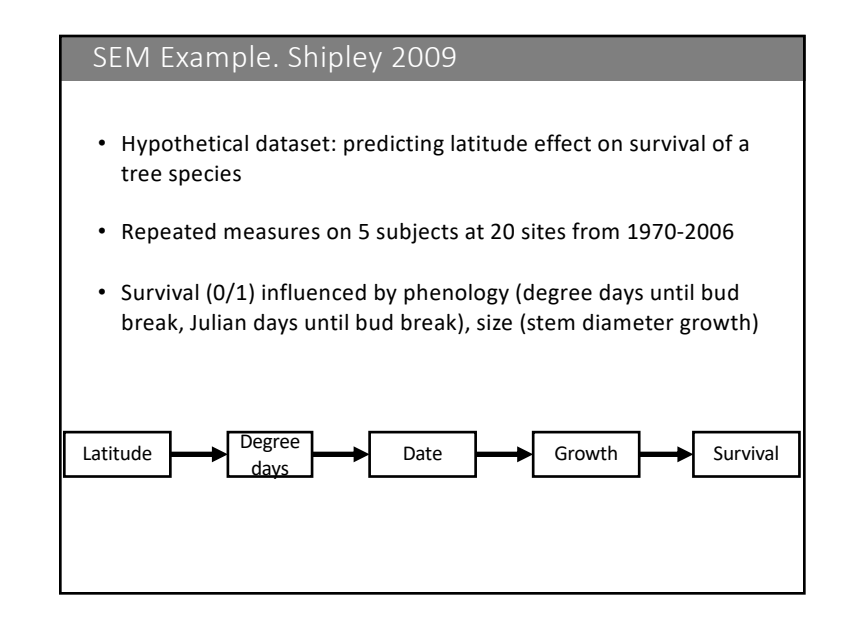

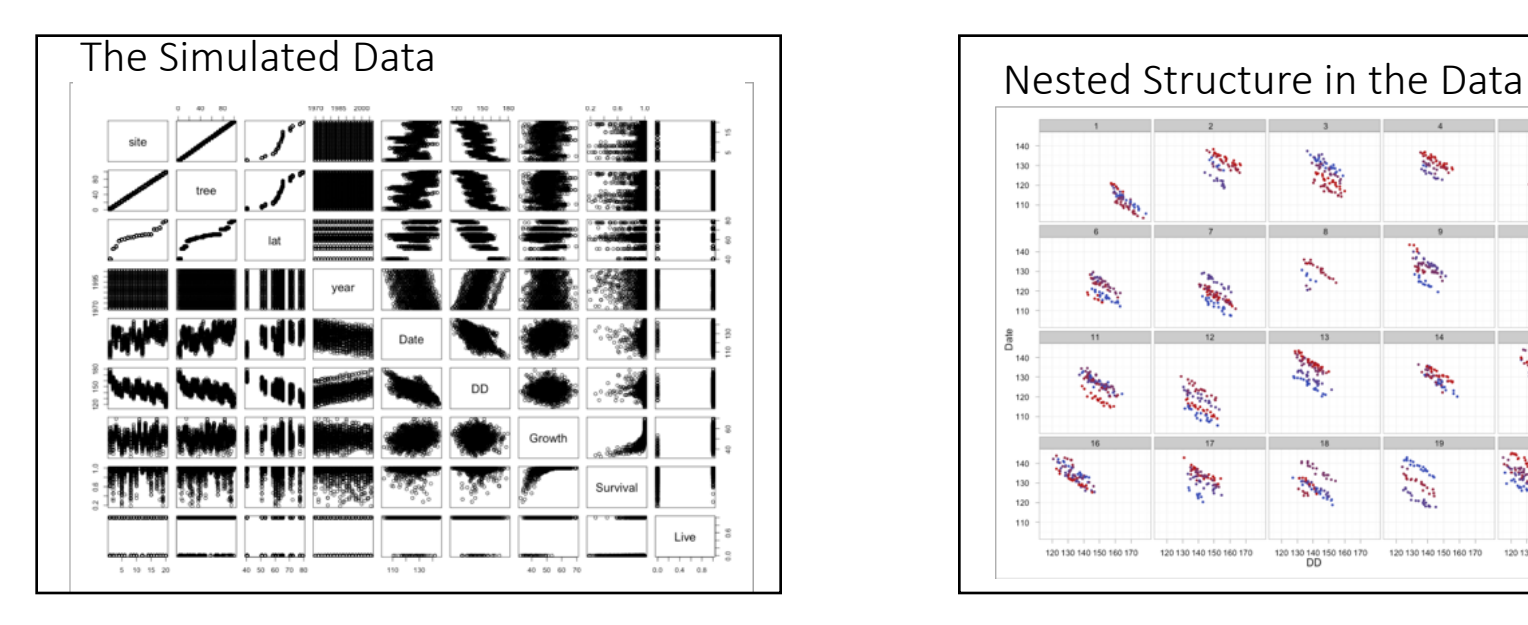

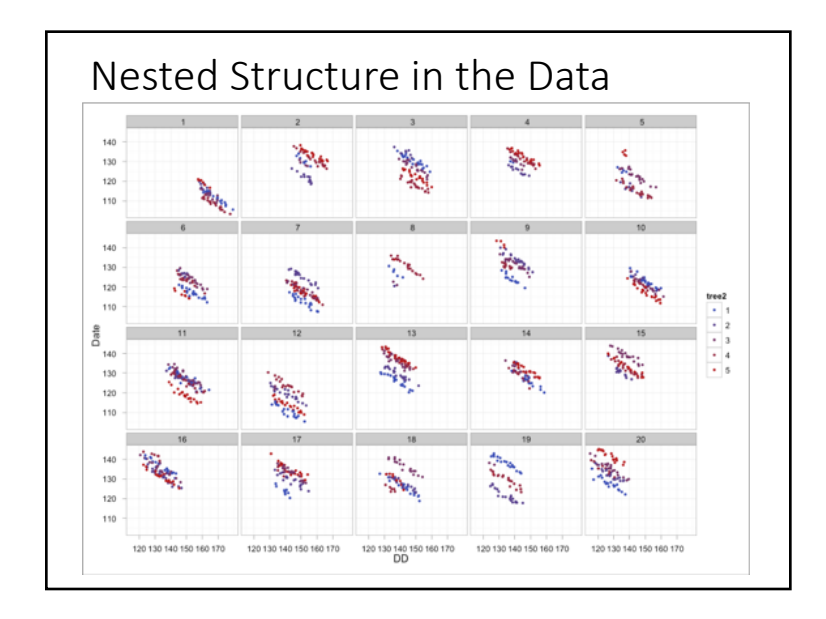

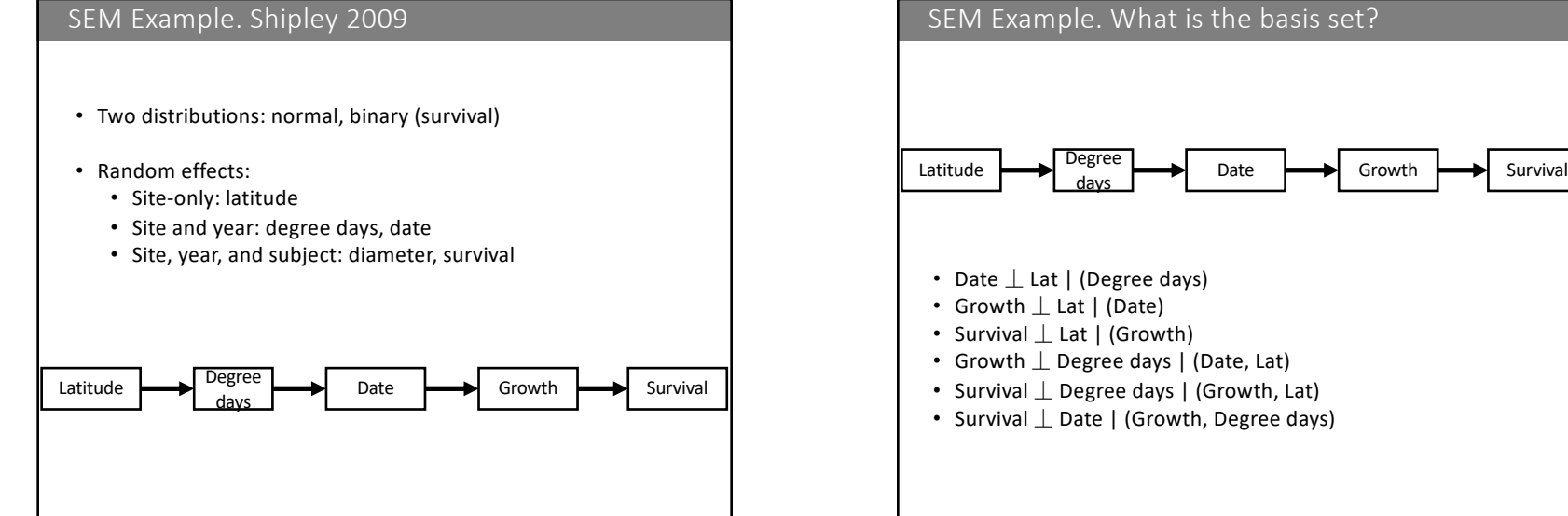

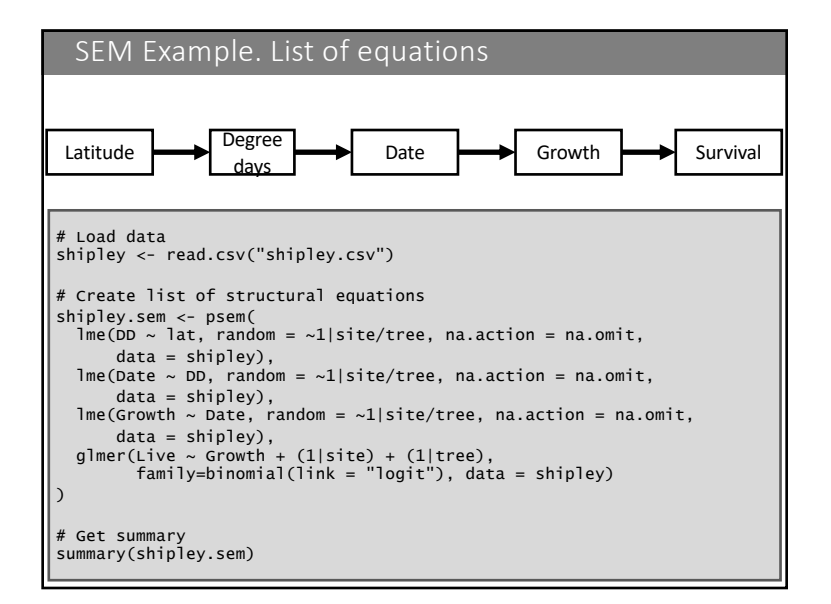

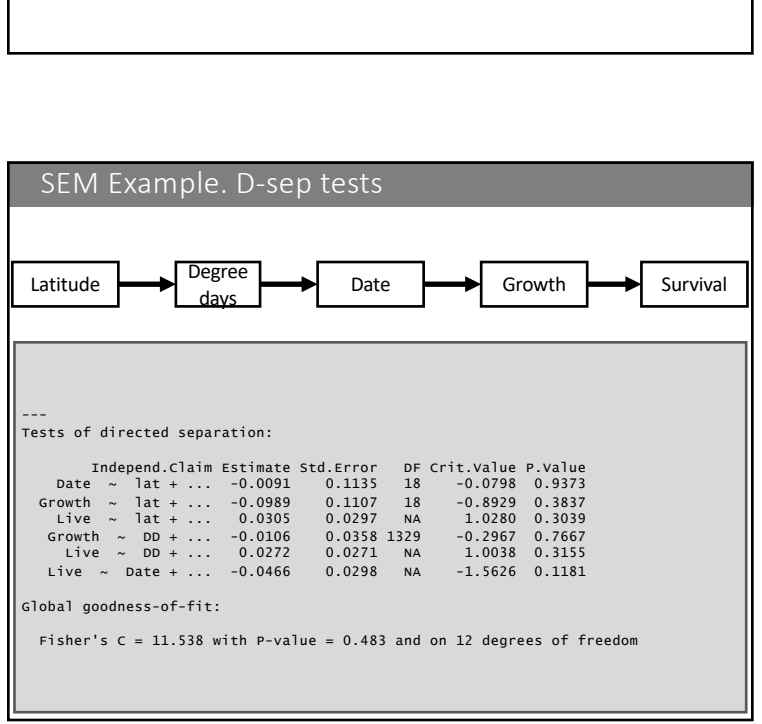

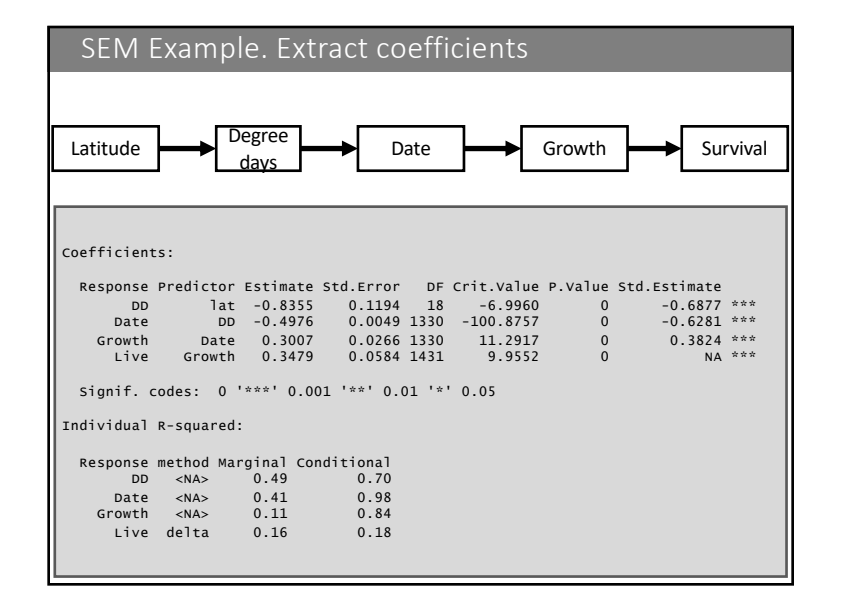

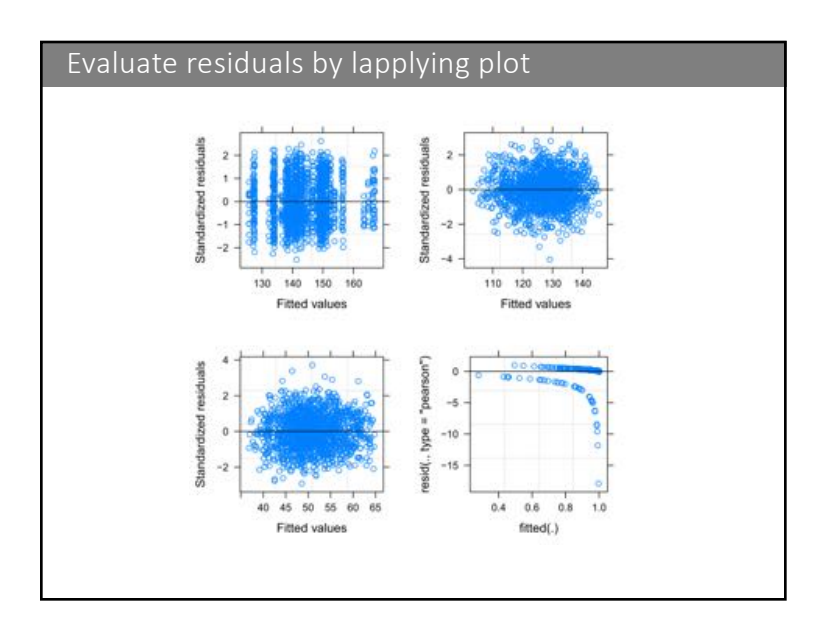

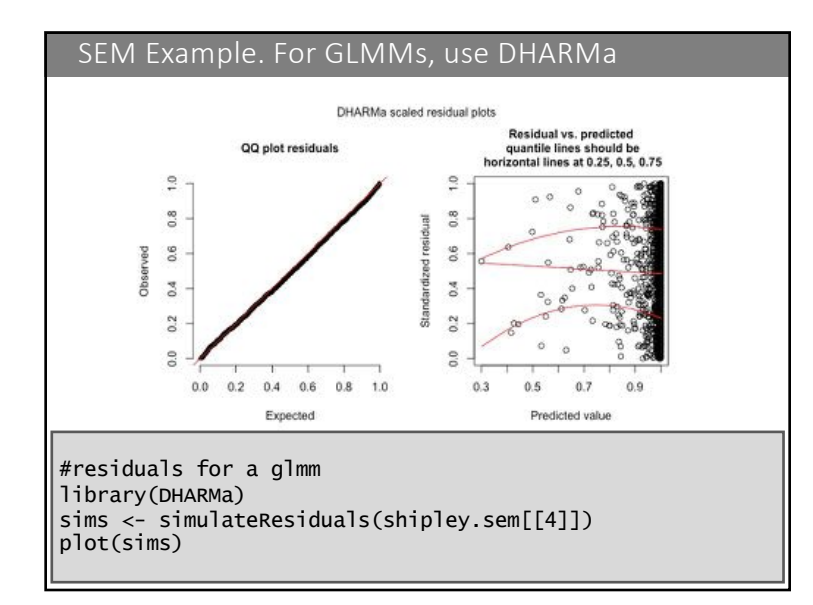

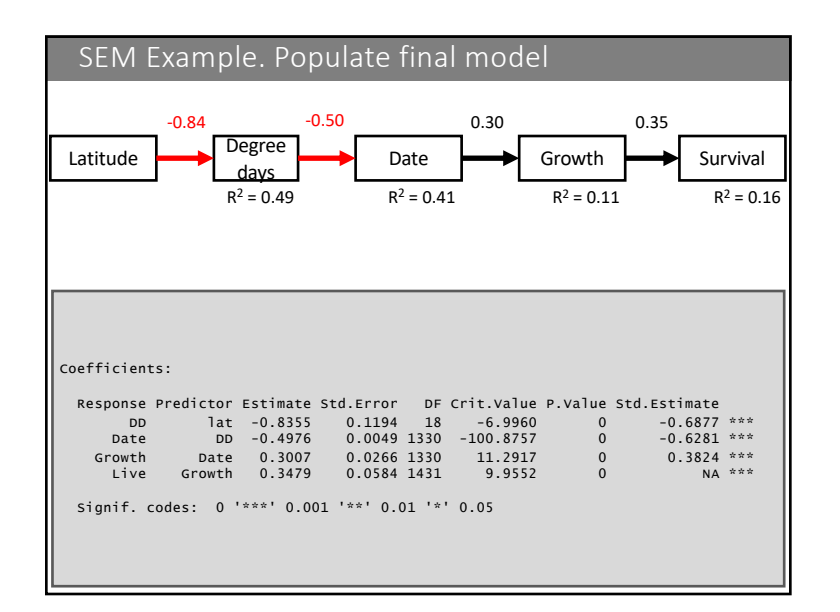

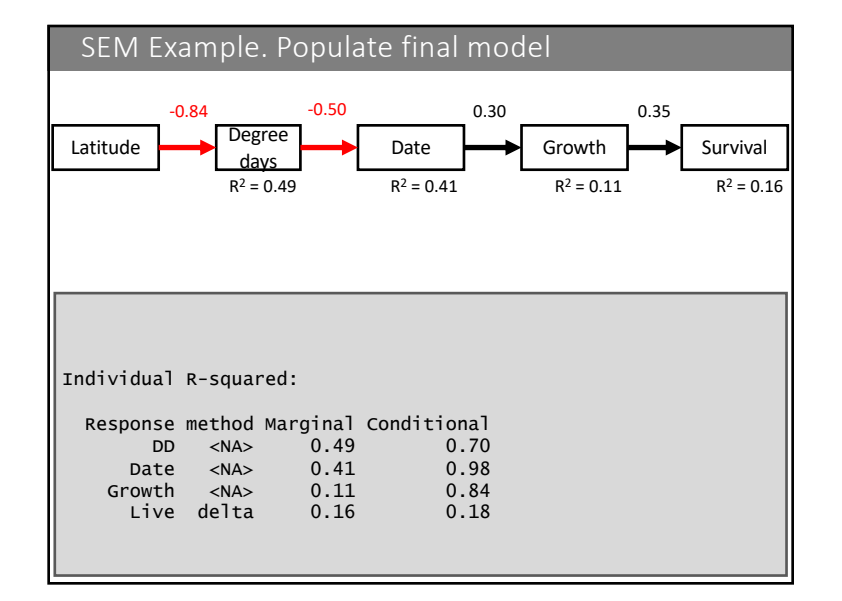

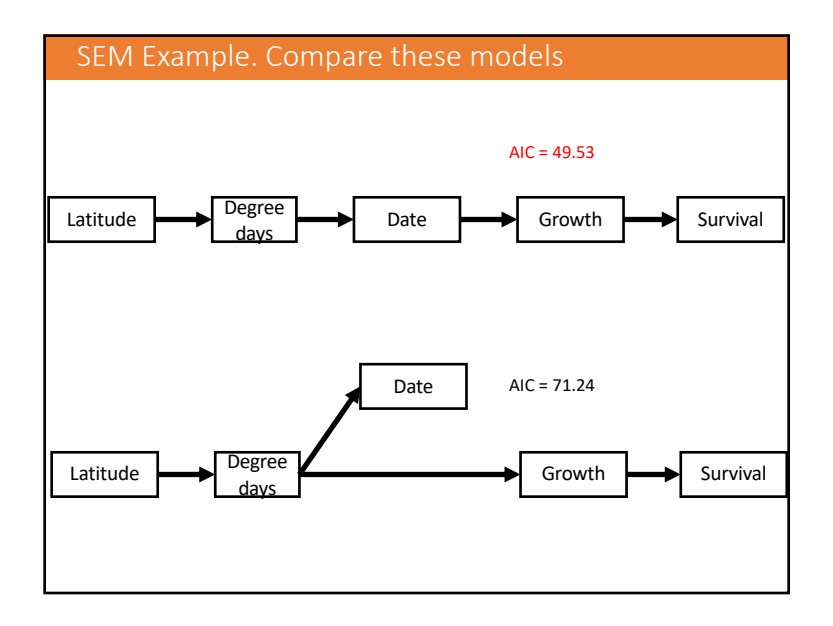

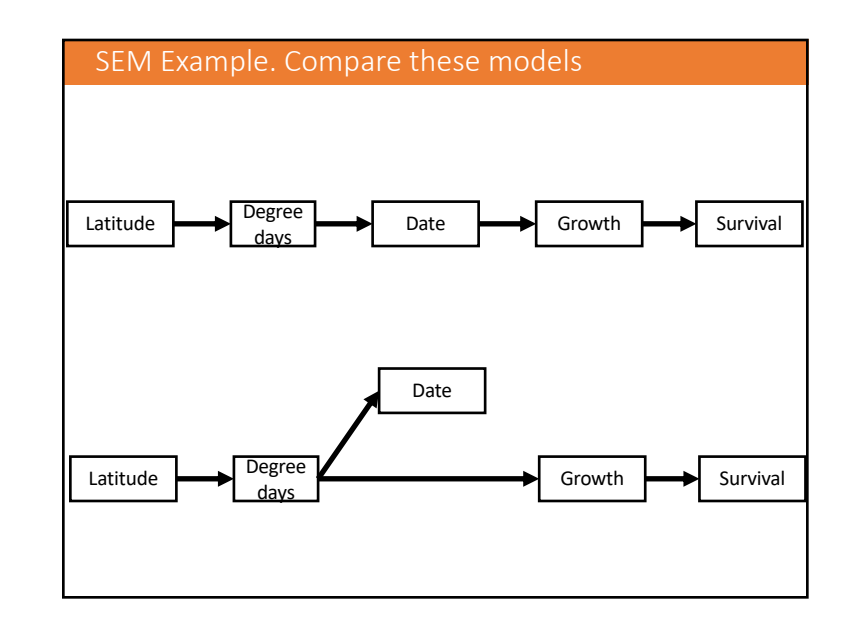

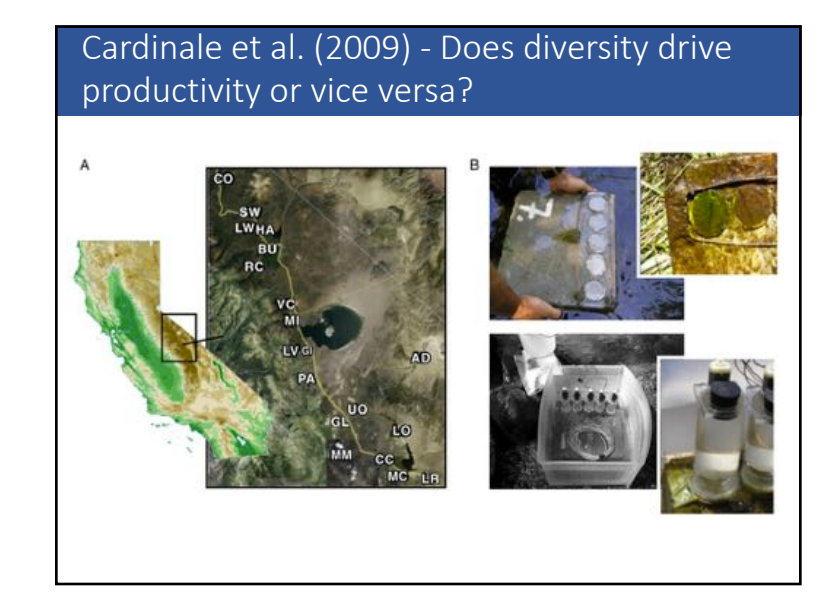

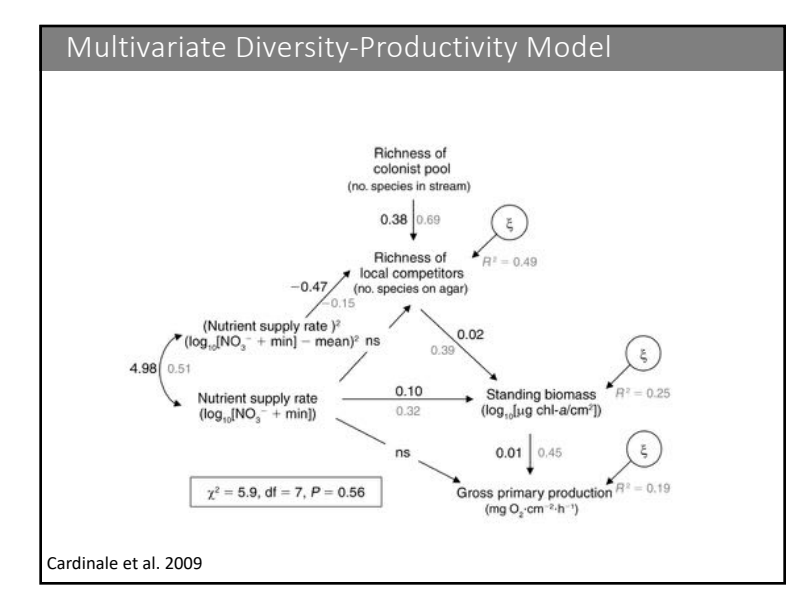

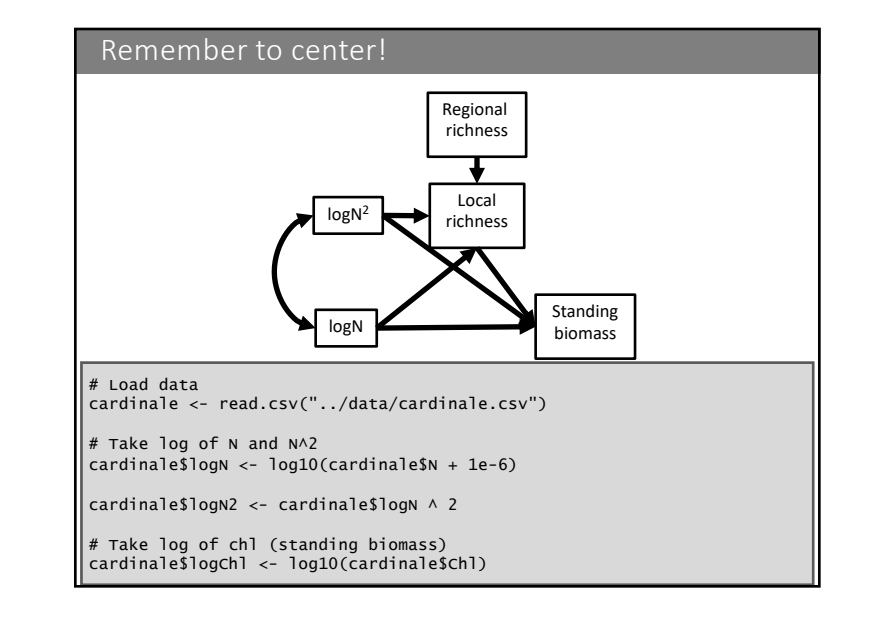

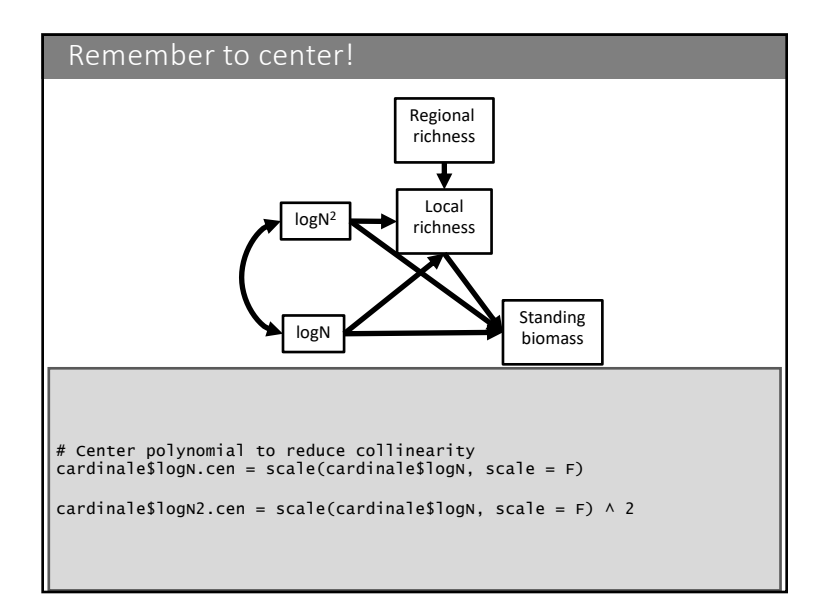

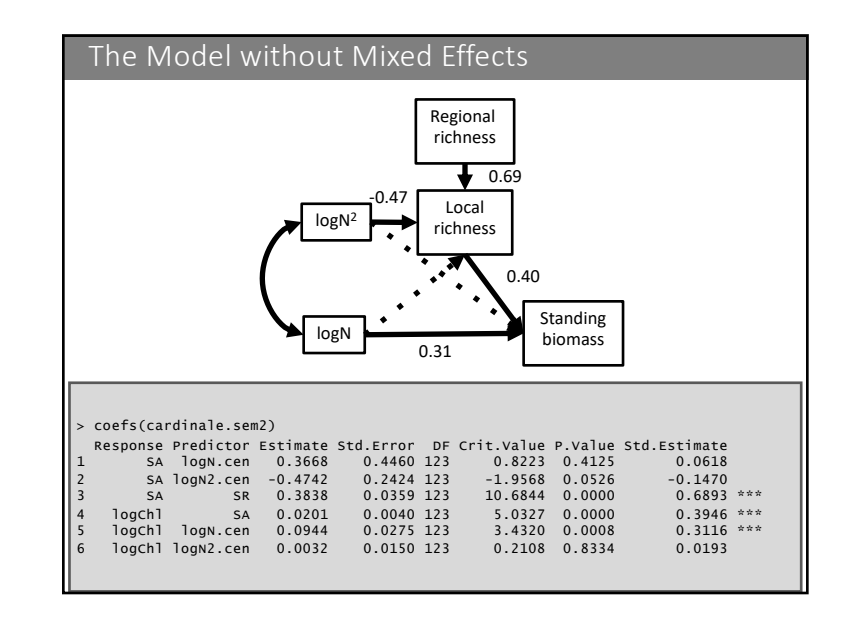

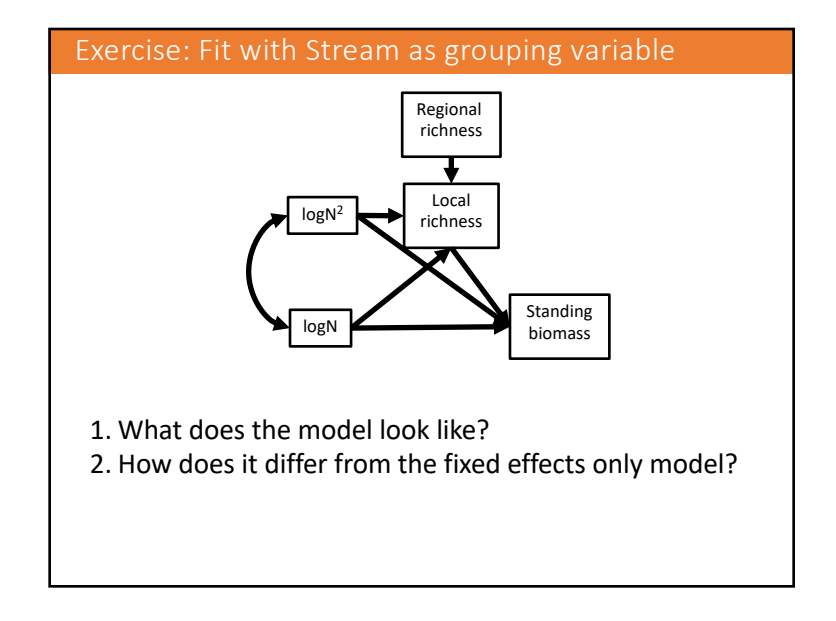

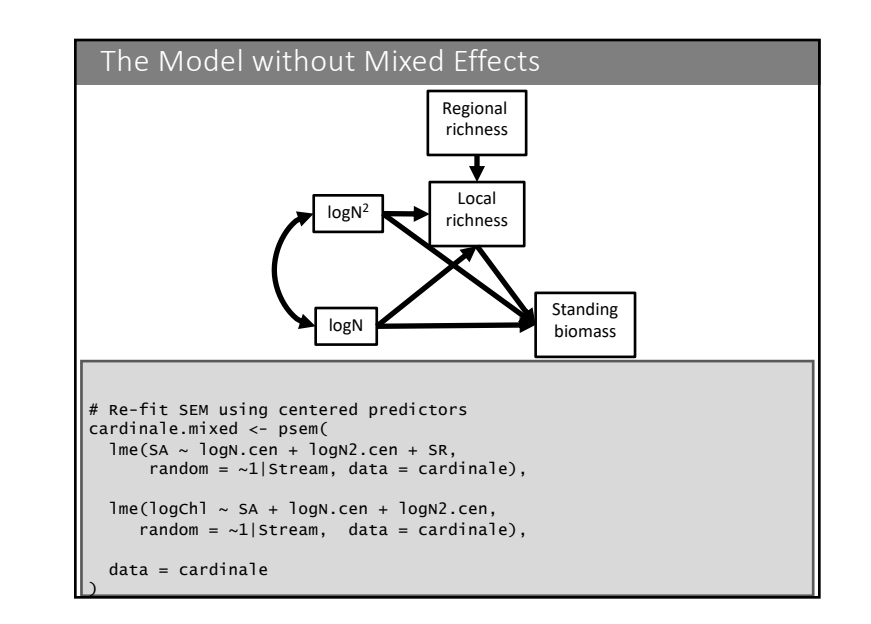

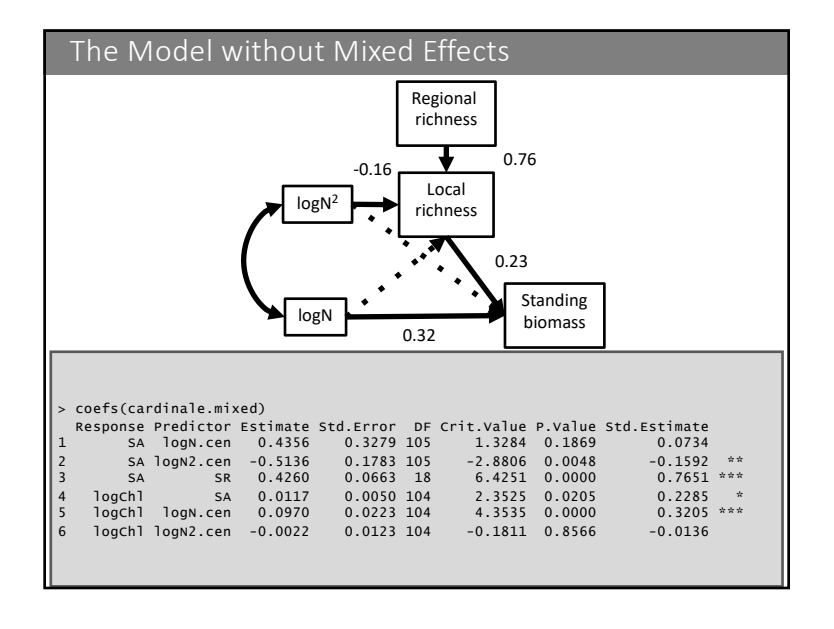

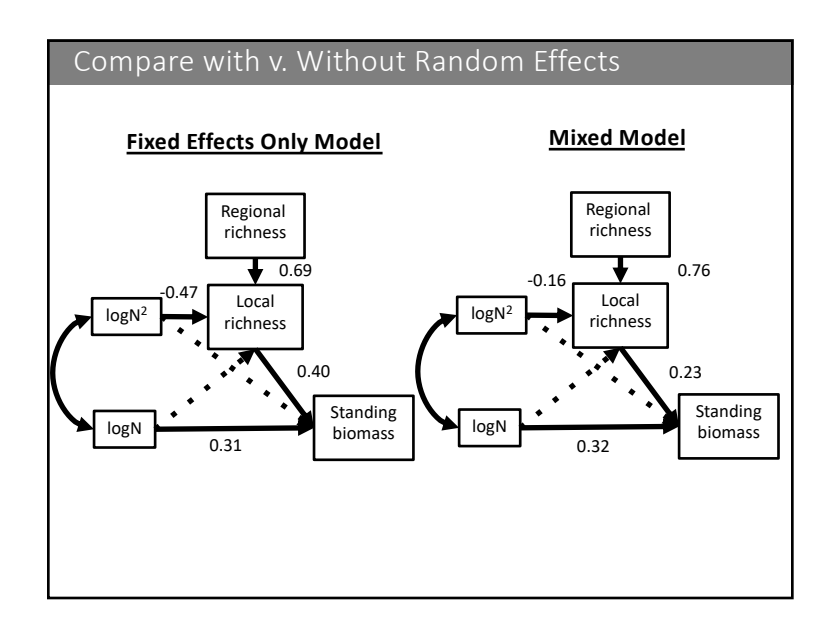

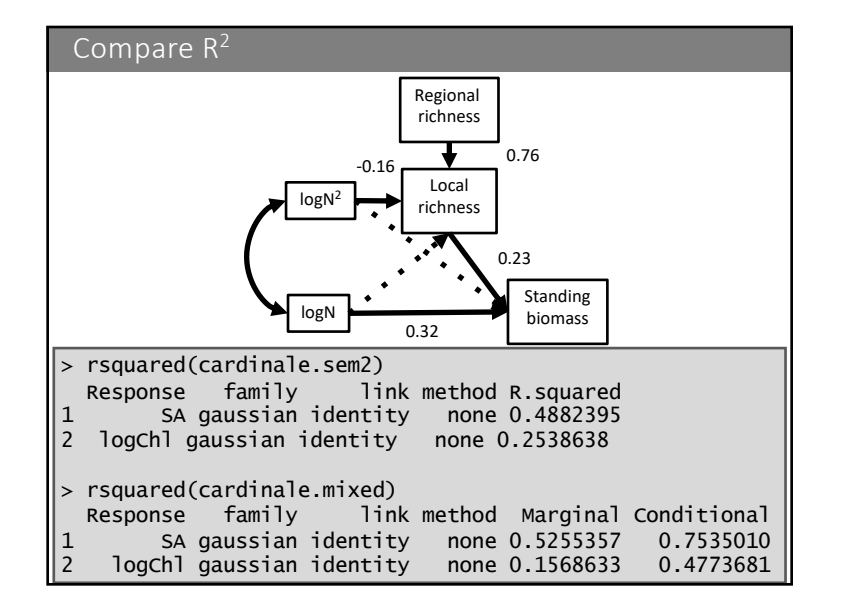

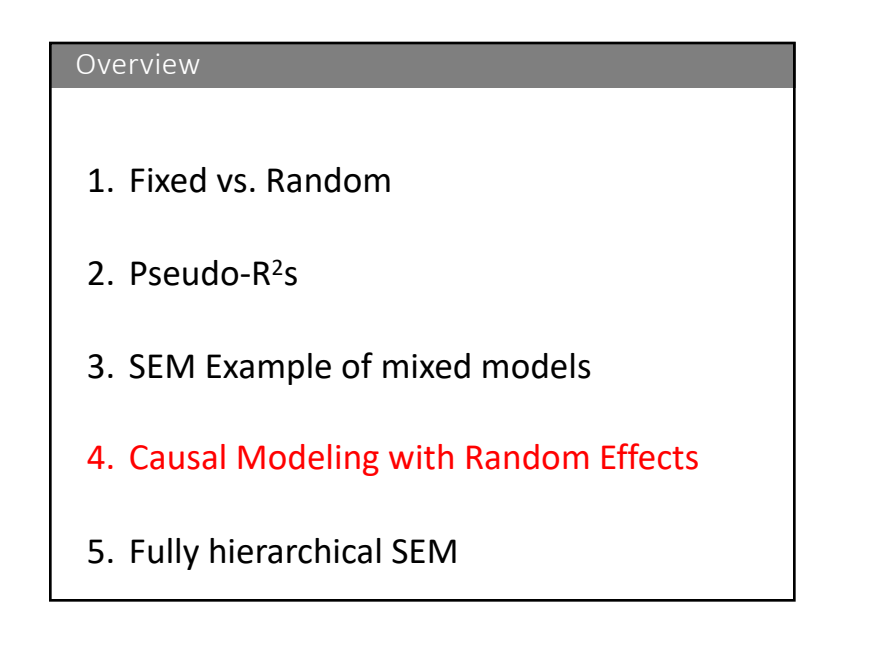

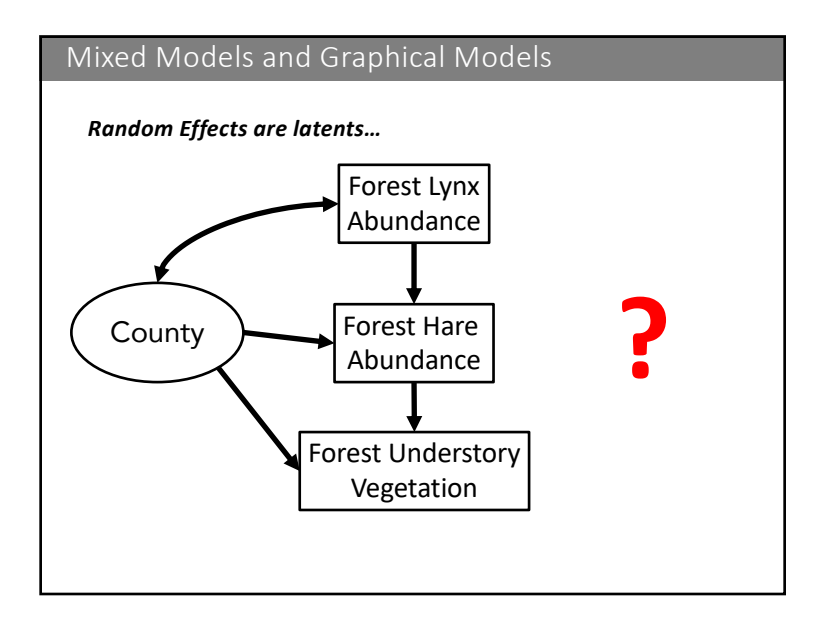

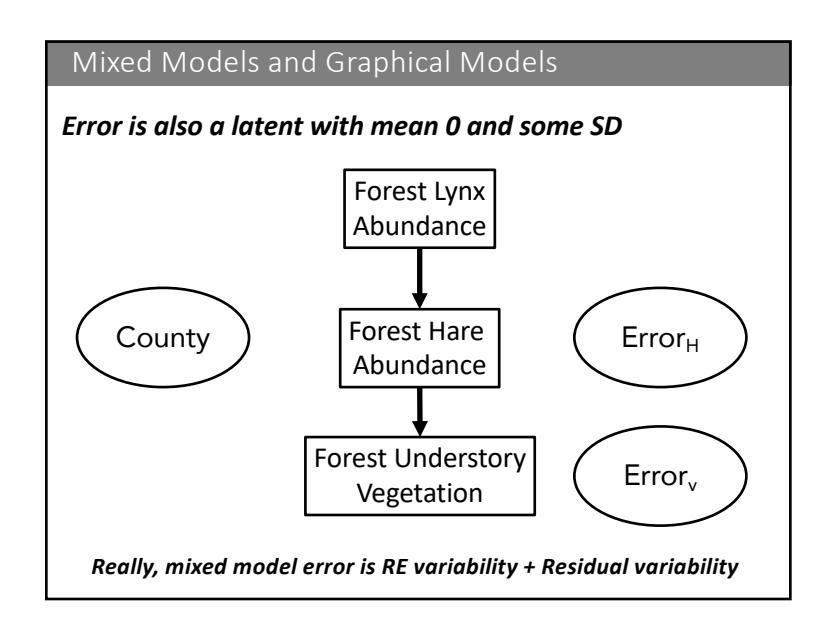

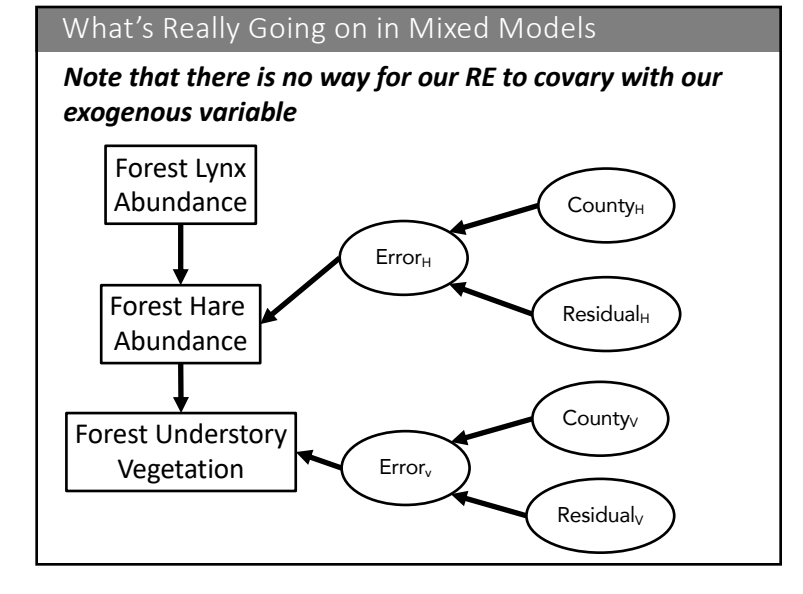

## Solutions to our RE and Predictors Covarying

- 1. Have our RE as a fixed effect
	- Can have interaction effects for variable slopes
	- BUT can cost DF, and open to critique of generalizability
	- BUT that doesn't matter if you are interested in causal identifiability
- 2. Include centered group-level predictor and RE
	- Covariate effect now estimated after controlling for correlation with group level mean
	- Understanding that correlation can be tricky
	- Interpretation of group-level covariate difficult
- 3. Include centered group-level predictor, deviation from group level predictor, and RE
	- Correlation broken, so both terms easier to interpret
	- Caution: group-level predictor contaminated by other site-level effects

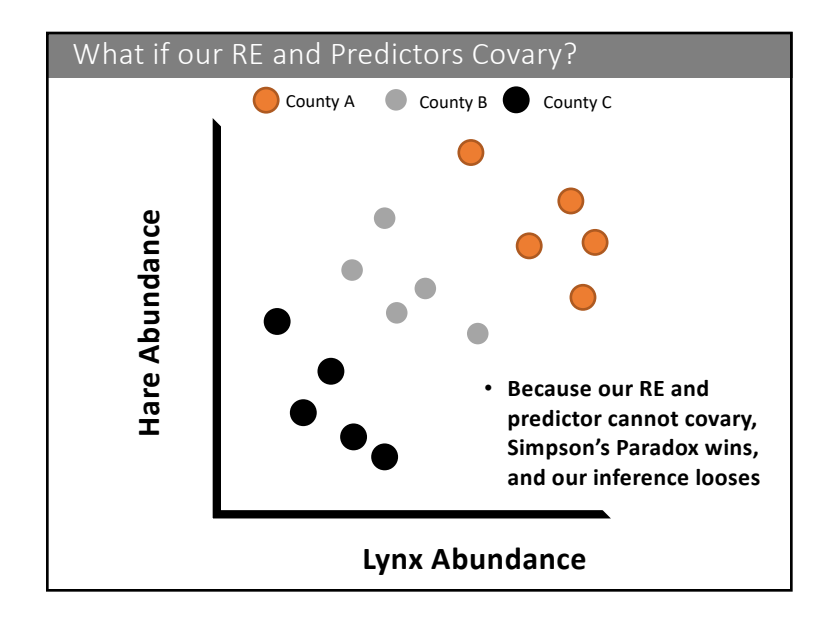

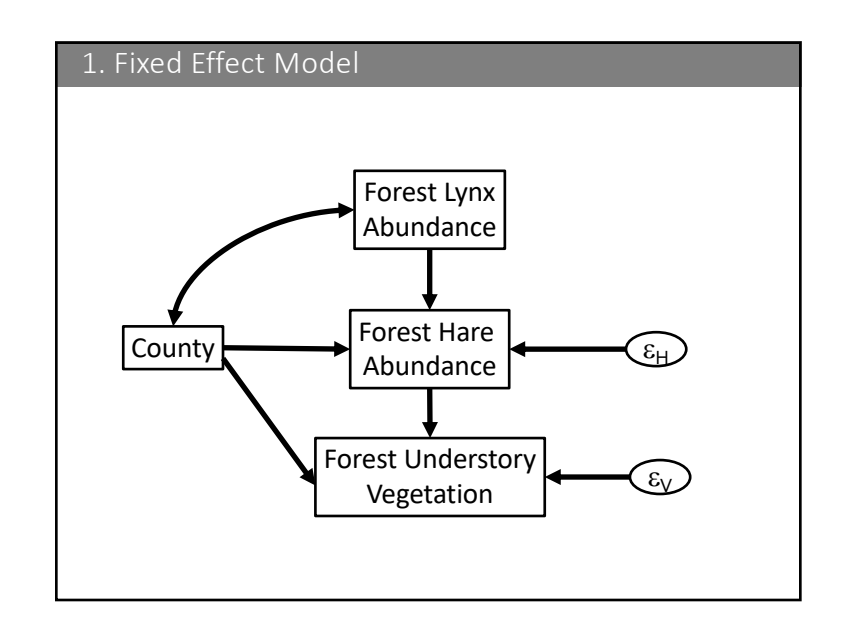

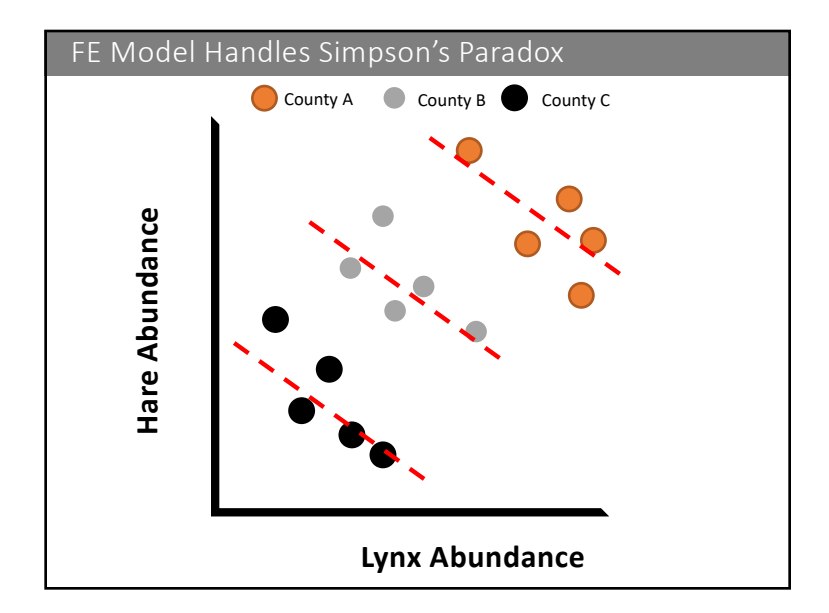

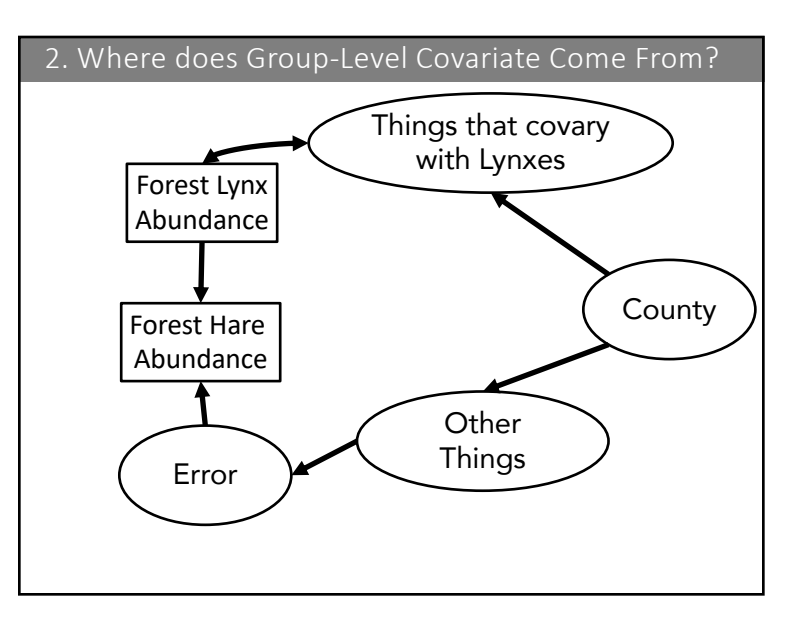

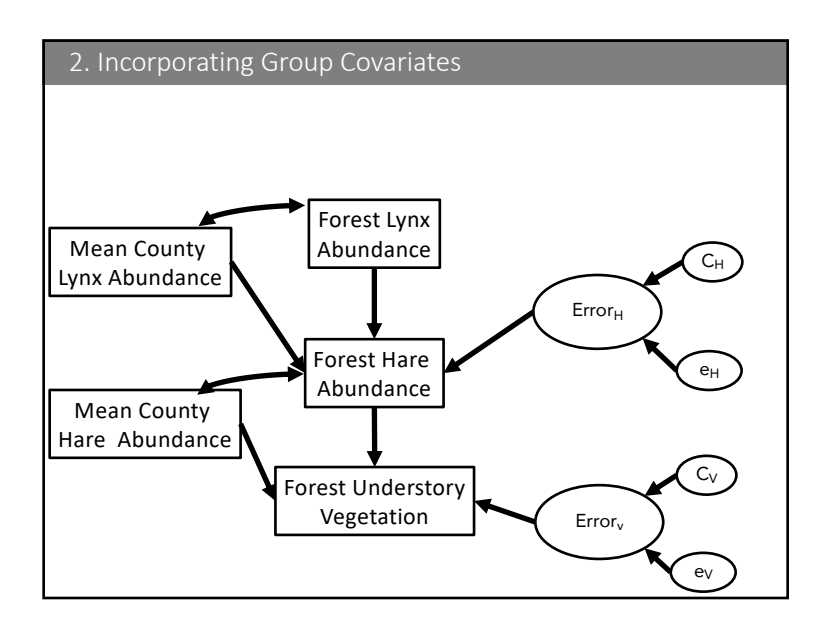

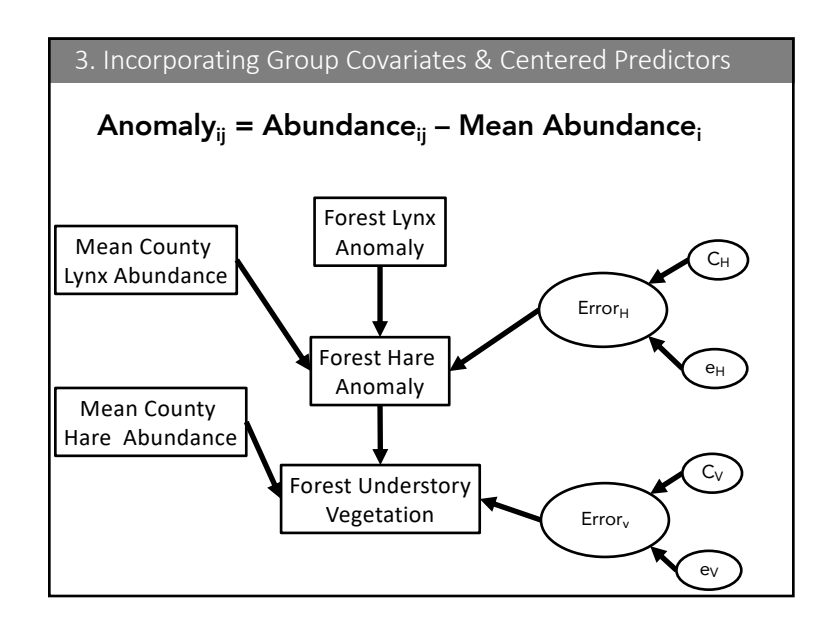

# Are Random Effects Always the Answer?

#### • No!

- We need to be careful that we are not opening a new back door by relying on random effects
- But, through careful consideration of model structure, we can hold that back door shut, and then some!

## Overview

- 1. Fixed vs. Random
- 2. Pseudo-R<sup>2</sup>s
- 3. SEM Example of mixed models
- 4. Causal Modeling with Random Effects
- 5. Fully hierarchical SEM

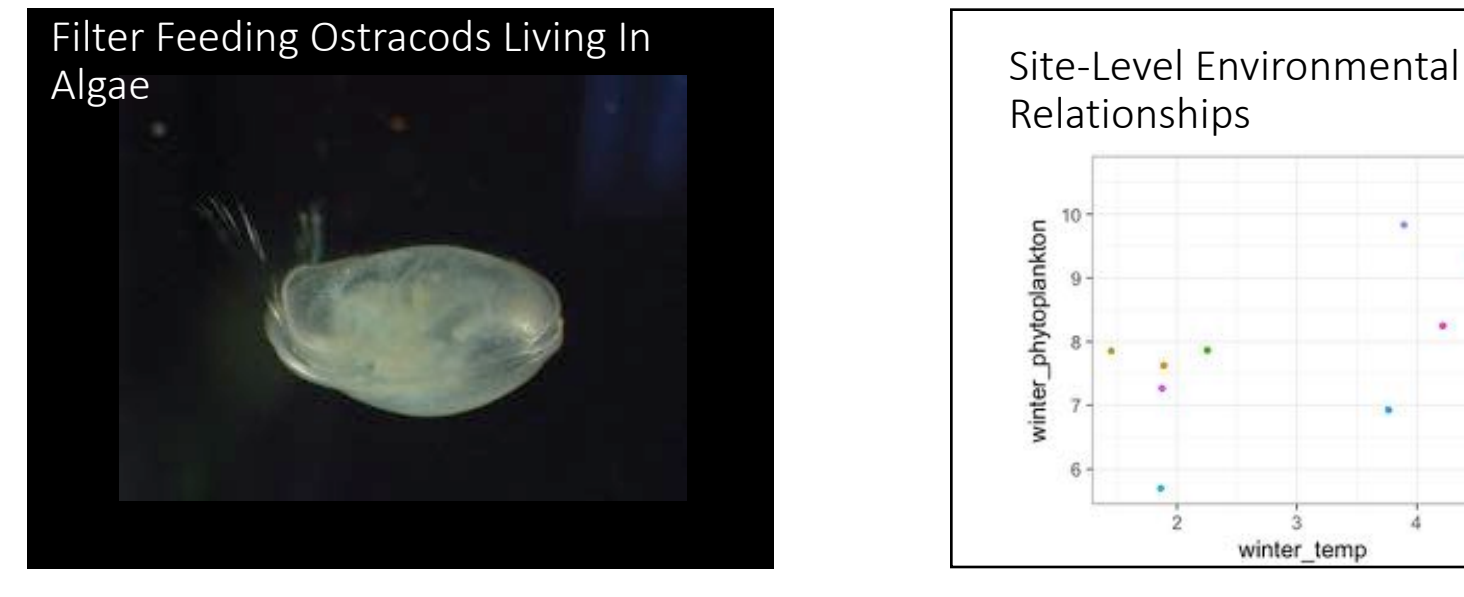

#### Relationshipssite 10 winter\_phytoplankton  $^*$  a  $\bullet$  b  $\Omega$  $^{\circ}$  c · d  $^*$ e  $\mathbf{R}$  $+1$  $\bullet$  g  $h$ + 1  $\cdot$  j  $\mathfrak{D}$ winter temp

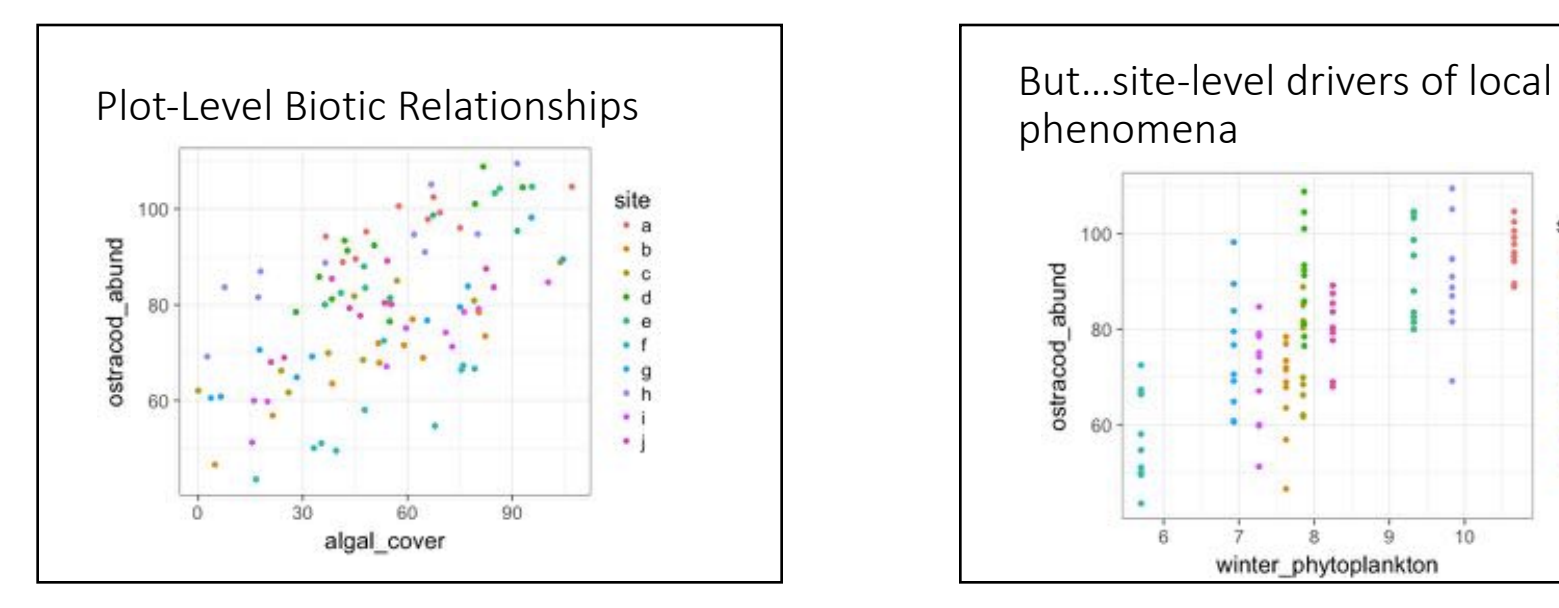

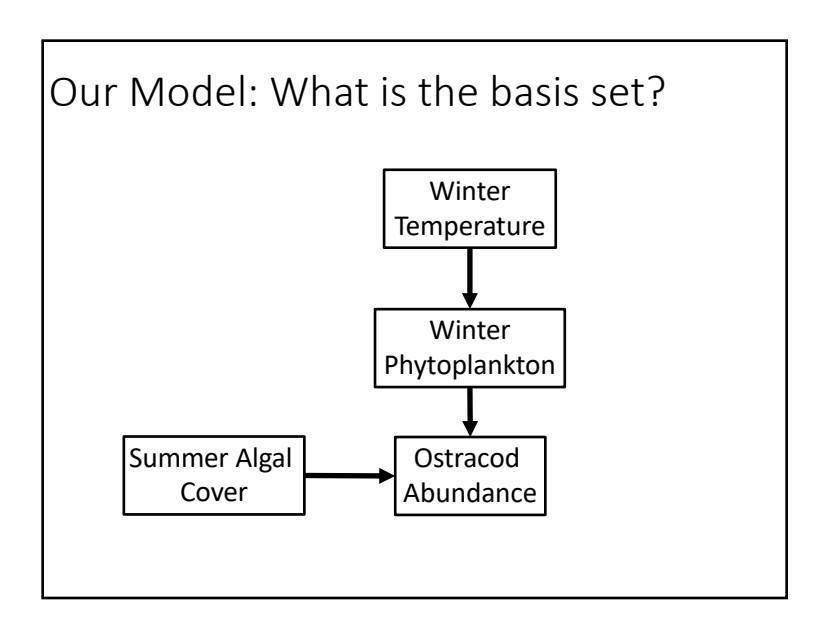

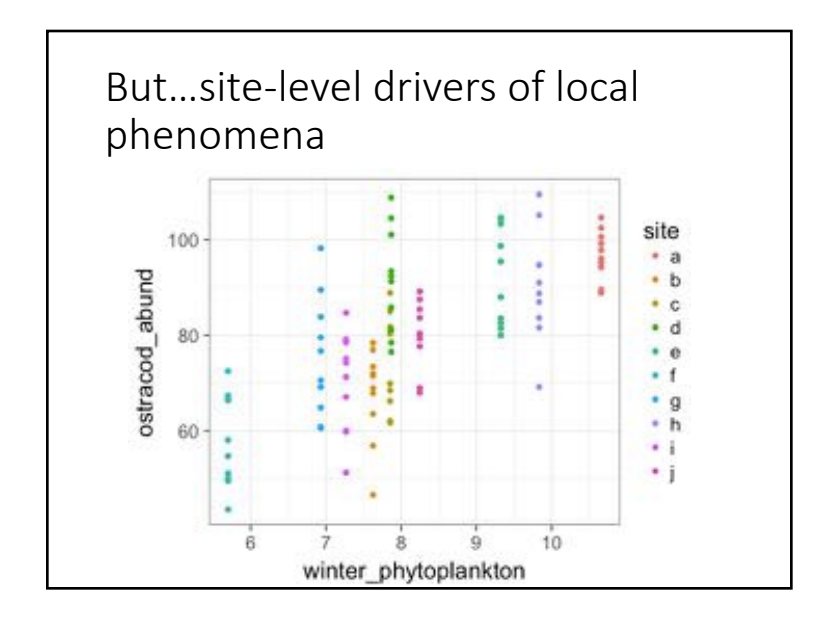

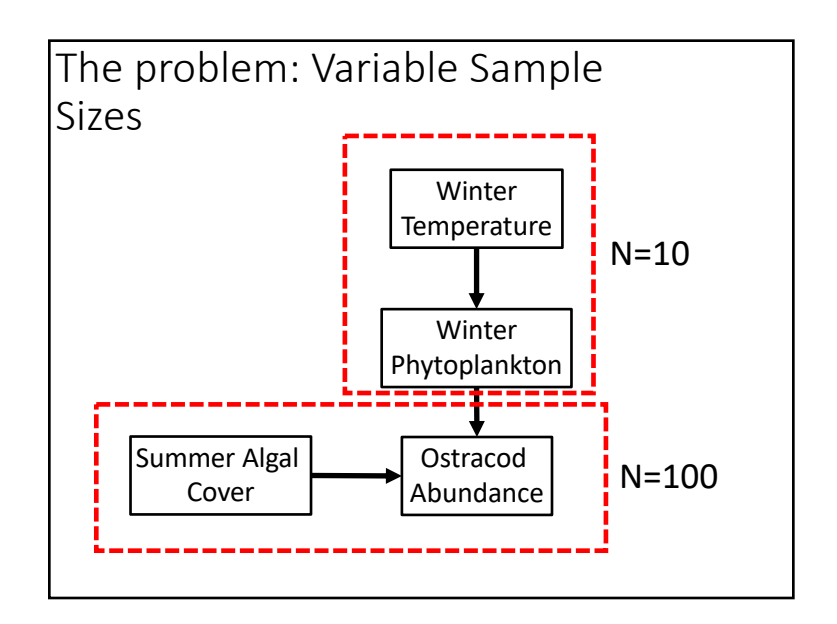

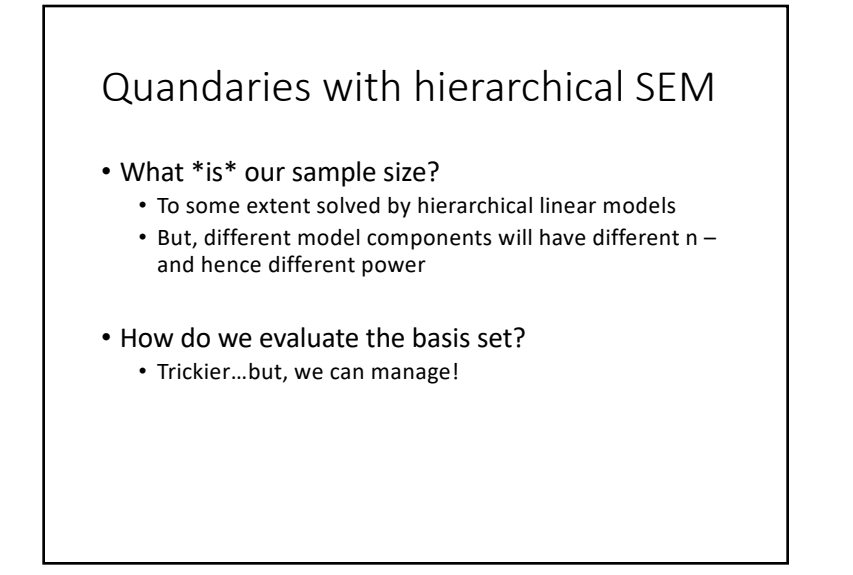

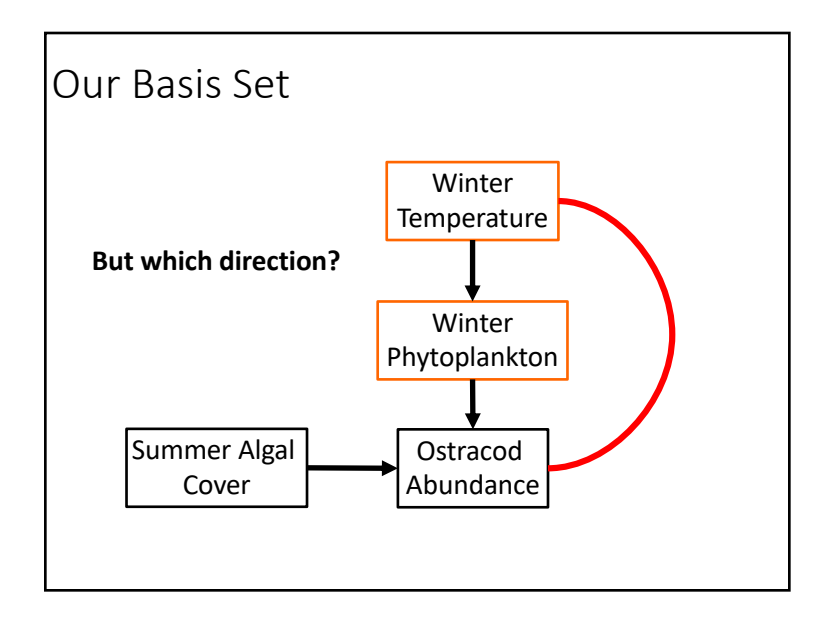

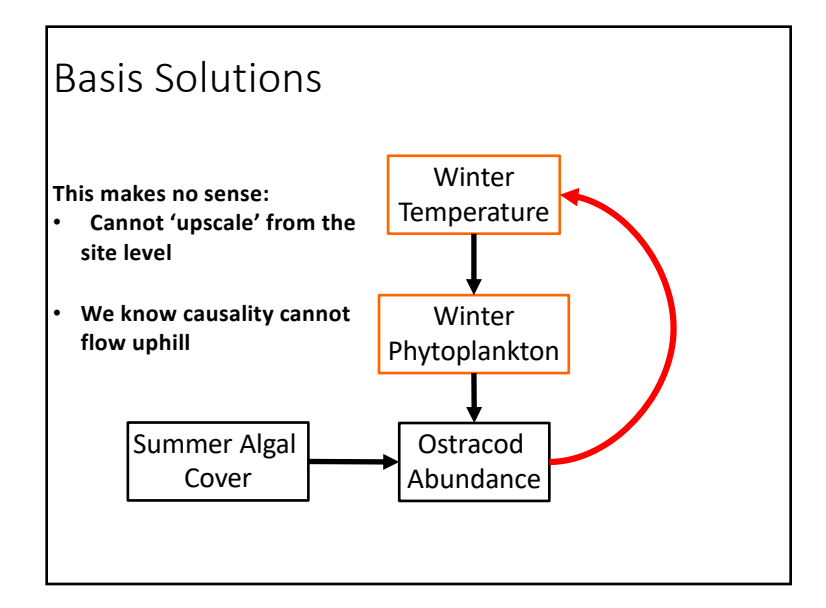

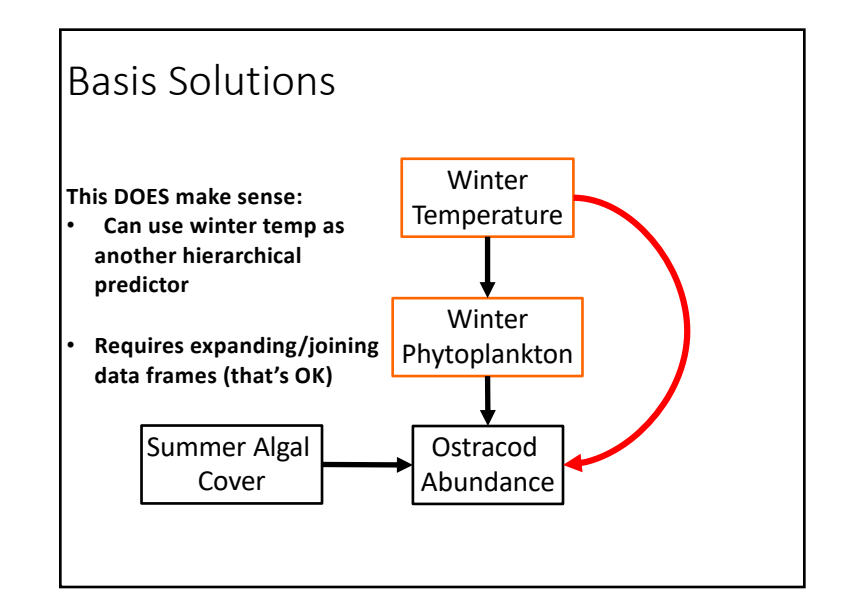

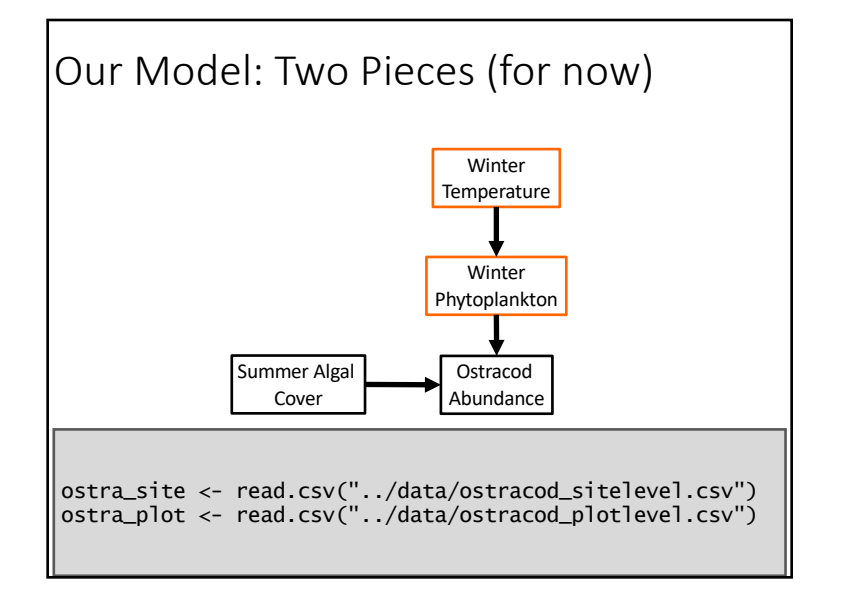

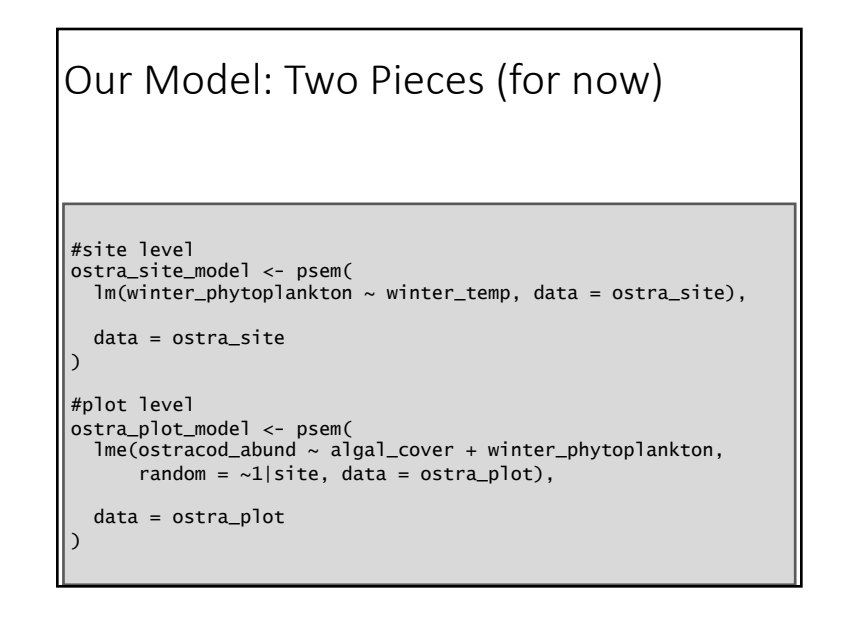

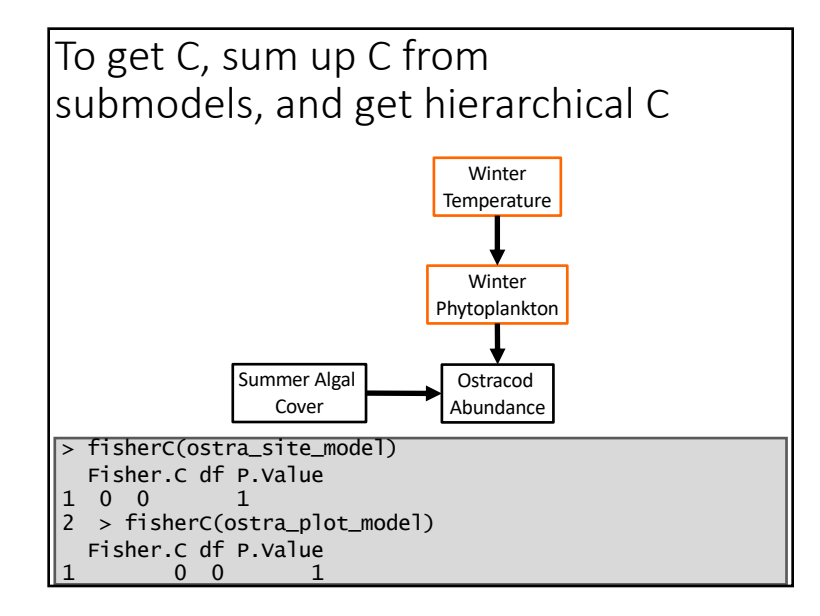

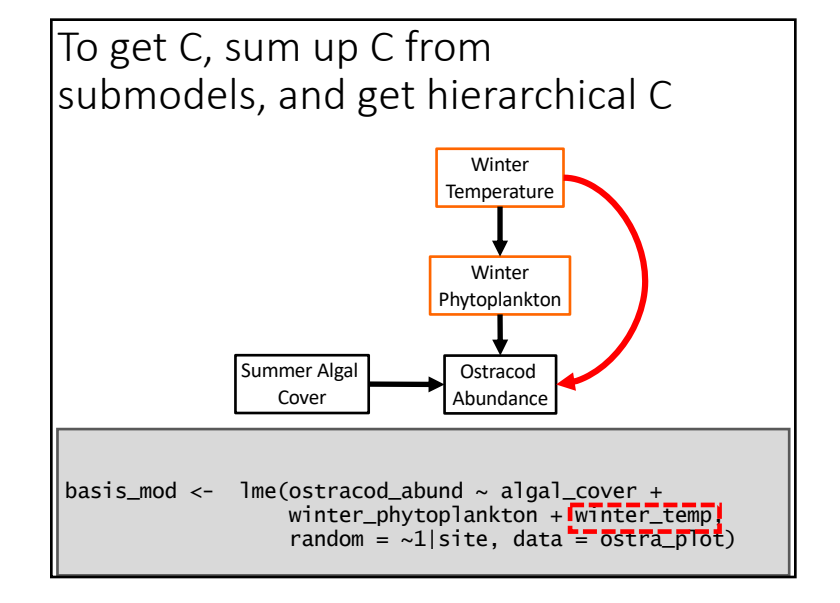

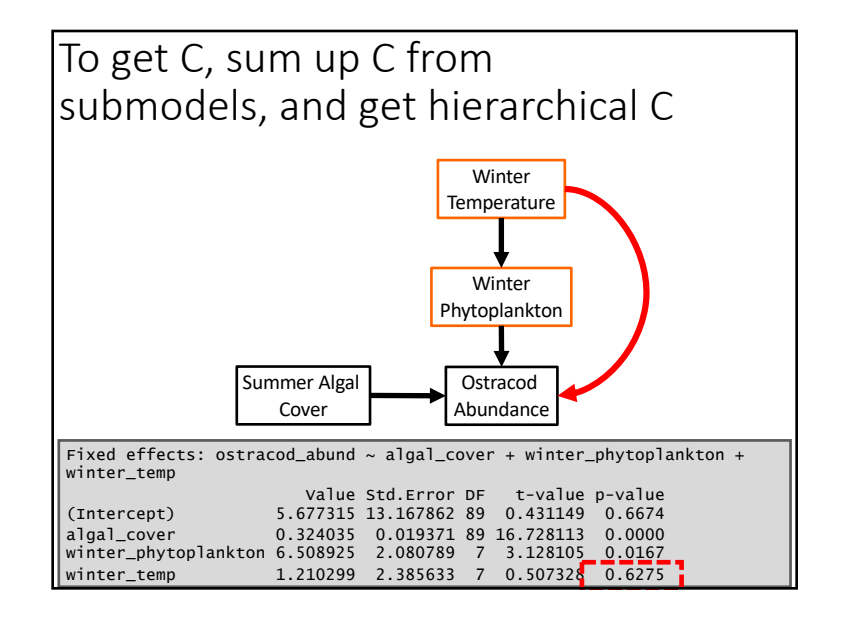

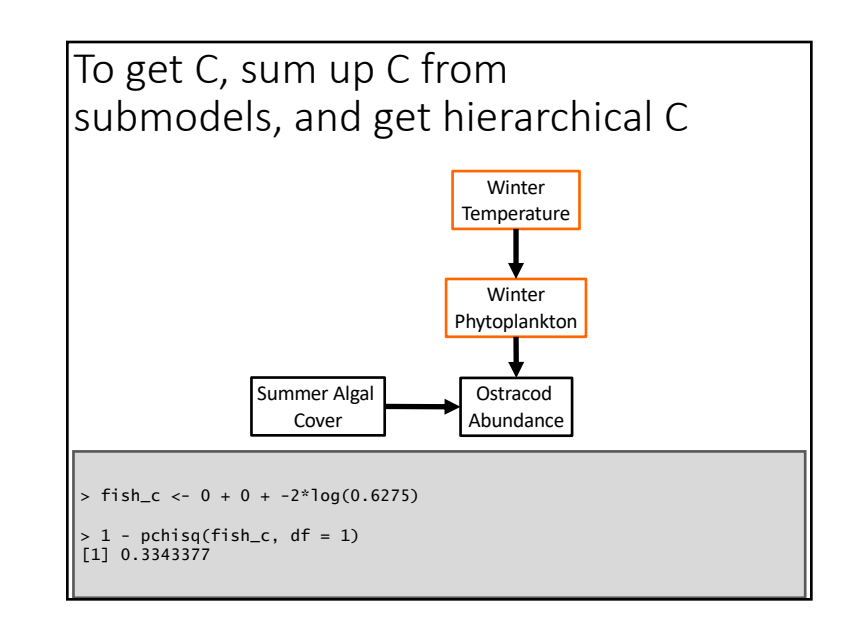

# Hierarchical Models in SEM

- This is a new and fast developing area • Additional methods in next version of lavaan, too
- In essence, everything is the same…
- Except we need to think carefully about what is the correct test of conditional independence
- Otherwise, we use conventional HLMs, as in a univariate sense